# Who you gonna call? Analyzing Web Requests in Android Applications

Marianna Rapoport<sup>\*</sup>, Philippe Suter<sup>†‡</sup>, Erik Wittern<sup>†</sup>, Ondřej Lhótak<sup>\*</sup> and Julian Dolby<sup>†</sup>

\*University of Waterloo, Waterloo, Canada

<sup>†</sup>IBM Research, Yorktown Heights, NY, USA

<sup>‡</sup>Two Sigma Investments, LP, New York, NY, USA

mrapoport@uwaterloo.ca, philippe.suter@twosigma.com, witternj@us.ibm.com, olhotak@uwaterloo.ca, dolby@us.ibm.com

Abstract-Relying on ubiquitous Internet connectivity, applications on mobile devices frequently perform web requests during their execution. They fetch data for users to interact with, invoke remote functionalities, or send user-generated content or metadata. These requests collectively reveal common practices of mobile application development, like what external services are used and how, and they point to possible negative effects like security and privacy violations, or impacts on battery life. In this paper, we assess different ways to analyze what web requests Android applications make. We start by presenting dynamic data collected from running 20 randomly selected Android applications and observing their network activity. Next, we present a static analysis tool, Stringoid, that analyzes string concatenations in Android applications to estimate constructed URL strings. Using Stringoid, we extract URLs from 30,000 Android applications, and compare the performance with a simpler constant extraction analysis. Finally, we present a discussion of the advantages and limitations of dynamic and static analyses when extracting URLs, as we compare the data extracted by Stringoid from the same 20 applications with the dynamically collected data.

*Keywords*-mobile applications; web requests; static analysis; dynamic analysis;

#### I. INTRODUCTION

Many mobile applications use the ubiquitous Internet connection of mobile devices to make web requests, meaning network requests based on web technologies like HTTP as a transfer protocol, or JSON or XML as data formats. For example, using web requests, applications consume third party services through web APIs to interact with otherwise inaccessible resources, like data or functionalities. Reliance on such services is especially important as mobile devices have limited storage and processing capabilities. The largest public catalog of web APIs, ProgrammableWeb [1], documents the rising number of such APIs, listing currently over 16,500 APIs, up from only 100 in 2005 and 5,000 in 2012. Mobile applications also perform web requests to obtain data from or transmit data to proprietary backends, including sending user-generated data, data about the usage of applications, or the context in which they are used.

Knowing what web requests are made by mobile applications is desirable for multiple reasons. Regarding individual applications, knowing about web requests is important for security and privacy reasons. Users care about privacy and security issues related to mobile devices in particular [2], and their concerns to this regard have been intensely studied [3]. Web requests do not have to be disclosed to users, who have little or no insight or even control over what requests are performed, and thus over what data is sent, when, and to whom. Apart from privacy concerns, web requests may also eat into users' data plans and reduce battery life - in fact, a recent study finds that mobile applications' network usage is the leading factor in the energy consumption of mobile devices [4]. Across applications, information about web requests performed from mobile applications helps to understand the usage of web APIs. API directories and recommendation services such as API Harmony [5] inform developers on which APIs are commonly used by applications, both individually and in combinations with each other. From analyzing source code, they could learn which specific API endpoints are frequently used, and how (e.g., what query parameters are used; what data is sent in request bodies).

Information on the requests mobile application make and when, while valuable, is typically not made available to users or developers. The resulting question is how can we learn what web requests mobile applications make?

In this paper, we address this question with three contributions:

- We present a dataset of dynamically monitored HTTP(S) traffic from 20 randomly selected Android applications. Our analysis of that data provides insights into application behavior and also shows the difficulties to obtain web request-data dynamically with high coverage.
- We present a publicly available tool called *Stringoid* to automatically scan Android applications for string concatenation operations indicative of the construction of URLs, and therefore of potential web requests.
- We perform two experiments to statically extract URLs from Android applications, first using a simple constant string extraction and second relying on the presented *Stringoid* tool. We present results from performing these experiments on the 30,000 most used Android applications obtained from the Playdrone dataset [6].

Our comparison of the statically and dynamically obtained data highlights the challenges of our work, motivating a discussion on the limitations of dynamic and static analyses in general.

In the remainder of this paper, we start by outlining preliminaries on web requests and establish some metrics which we use in our experiments in Section II. We present our method for dynamically collecting request data from 20 Android applications and an analysis of that data in Section III. Next, we shift our focus to statically learning about web requests in Section IV. We describe our publicly available *Stringoid* tool to statically extract URL strings from Android application source code in Section IV-A. We present an analysis of the data resulting from applying a simple constant string extraction and *Stringoid* to 30,000 Android applications in Section IV-D. Finally, we compare and discuss the dynamic and static analysis approaches in Section V, before presenting related work in Section VI and concluding in Section VII.

#### **II. PRELIMINARIES**

In this section, we introduce concepts and terminology used in the rest of the paper, and give an overview of the problems involved in determining the web requests Android applications make.

Our work focuses on a specific class of outgoing network requests made by applications, namely HTTP requests. While applications can in principle make requests over other protocols, we believe that HTTP is by far the most common one. Such requests can be to third-party APIs (e.g. ad networks, authentication providers), or to services known only to the application developers (e.g. server backend supporting the application functionality).

An HTTP request is characterized by several components: the URL, the method (e.g. GET, POST), the headers, and the body. A corresponding response from the server has another set of headers and a body. In this paper, we concentrate on the URL part of requests, as it contains the information relevant to answering the question of which services or hosts are accessed.

#### A. Anatomy of URLs

By design, URLs are constructed as hierarchical sets of information. Consider for instance the URL:

# http://example.com/api/users/SMcDuck?extended=true

In the example above, we call http the protocol, example.com the domain name, and /api/users/SMcDuck the path. We call extended a query parameter key (referred to as key), true a query parameter value (referred to simply as value), and extended=true a query parameter key-value pair (referred to simply as key-value pair).

The parts that form a URL are of different nature: Within an application, some parts are typically *static*, for example the *host* and *domain* of a request. Other parts are *dynamic*, for example the above path parameter used to identify a specific user or the query parameter value. Dynamic URL parts are typically provided at runtime by either an application user or the environment in which an application runs in.

When dynamically observing requests, URLs are always fully-formed, however, for the purpose of static analysis, it is useful to define a concept of *URL pattern*. Patterns make explicit the parts which can be filled in by the application. In the following example, the dynamic parts of a set of URLs are denoted with brackets (*placeholders*): http://example.com/api/users/[ ]?extended=[ ]

Note that a pattern may have no placeholders, so all URLs are also patterns.

The different parts of a URL or URL pattern contain different information regarding a request. From the fullyformed example URL above, we can learn that data is transferred without being encrypted as the HTTP protocol is used (rather than HTTPS). We also learn from the domain and first path component that the request targeted the "api" hosted by "example.com". Furthermore, a "users" resource was invoked, which was identified by "SMcDuck" and "extended" data was requested. When inferring URL patterns from multiple observed URLs, it might be learned that users are identified by alphanumeric words of a certain length or that the query parameter "extended" expects Boolean values. Overall, URL act as a proxy that allows to infer a considerable amount of information on web requests.

## B. Quantifying URL sets

When running dynamic and static analyses designed to collect sets of URLs, we are interested in making quantitative and qualitative assessments of the results. We could count the number of URLs retrieved for a given application, but there are two main reasons for which this approach is unsatisfactory.

First, analyses can produce large sets of very similar URLs; in a dynamic experiment, this can happen if an application makes repeated requests, changing only a small set of parameters. A static analysis tries to enumerate all possible URLs created by a given code fragment, and if that fragment contains conditionals, the set can in principle be very large.

Second, as we have seen above, the information represented in URLs is hierarchical. A set of URLs differing only in the value of a query parameter, for instance, is qualitatively different from a set of the same size showing many different top-level domains.

To address both issues, when applicable, we break down URLs into components: domains, paths, query parameter keys and query parameter values. This separation can also be applied to *patterns* of URLs. Consider for instance the three patterns below, two of which contain a placeholder:

```
http://example.com/api/info?user=bar&limit=12
http://example.com/[ ]?show=[ ]
http://example.com/api/list?sort=[ ]
```

From this set, we compute the following elements:

- one domain name: example.com
- three paths: /api/info, [ ], and list
- four keys: user, limit, show, and sort
- four values: user=bar, limit=12, show=[], sort=[]

As a convention we count placeholders as one distinct value. Finally, so as to not conflate, e.g., identical paths appearing in URLs for different domains, we organize sets of URLs into:

- 1) a set of domains (domains)
- 2) a set of pairs of a domain and a path (path-pairs)
- a set of triples of a domain, a path, and a query parameter key (*key-triples*)

4) a set of quadruples of a domain, a path, a query parameter key, and a query parameter value (*value-tuples*)

This methodology properly accounts for URLs that contain a subset of information of another, or where the query parameters are re-ordered.

## **III. DYNAMIC ANALYSIS**

The first approach to obtain data about the web requests a mobile application makes is to observe the network traffic that application makes. This approach, ideally, provides not only an exact account of what requests are actually made, but also when and in what frequency while using the application.

#### A. Data collection method

To obtain dynamic web request data, we ran 20 randomly selected applications from the Playdrone data set [6] in the Android emulator and monitored the outgoing and incoming HTTP traffic.

1) Runtime environment: As a virtual device, we used a Google Nexus 4 running Android 4.2 (codenamed "Jelly Bean", API level 17). To collect the possibly encrypted HTTP traffic, we proxied the traffic of the Android emulator through the mitmproxy tool<sup>1</sup> by configuring the network settings of the virtual device. The proxy acts as a man-in-the-middle: after installing the appropriate SSL certificate on the virtual device, the proxy listens in on the requests made by the device, whether they are encrypted or not, forwards them to their destination, listens to the responses and re-encrypts them before serving them to the device. We were thus able to monitor and log the full content of all HTTPS requests and responses made from the virtual device. To actually collect the desired data, we wrote an inline script used by the proxy to log information on every HTTP and HTTPS request, including the request's URL, HTTP method, resulting HTTP status code, and the received data.

2) Application selection: In order to eliminate any bias in the selection of applications, we picked them randomly from the set of the 5,000 most popular applications in the Playdrone dataset. For a variety of reasons, we could not simply keep the first random picks:

- 16 applications could not be installed through the Android Debug Bridge (ADB), reportedly due to container errors
- 32 applications could be installed, but crashed immediately upon opening

We further dismissed 16 applications that we considered unfit for the experiment:

- 6 applications had limited or no functionality, for example just setting a single, fixed, background image
- 4 applications were designed to perform arbitrary userdefined HTTP requests, such as browsers or network tools
- 2 applications made no HTTP request
- 2 applications were excluded because we could not properly use them as they were in a language we do not understand

<sup>1</sup>mitmproxy 0.14; http://mitmproxy.org/

• 2 applications were written in JavaScript in a Java container, and thus unfit for analysis by *Stringoid* 

The above reasons mean that we ended up attempting to install and test 84 applications to build our test suite of 20 applications.

3) Testing protocol: For each of the 20 applications, we used the following protocol: we installed the application on the virtual device and uninstalled all other applications to avoid them making requests in the background. We then started and manually used the installed application for 5 minutes. When using the application, we attempted to cover as many features as possible. If an action in the application activated another application (typically, opening a browser), we immediately returned back to the application in focus. If necessary, we created user accounts to be able to fully use the application. After 5 minutes, we closed the application and stopped recording the traffic.

## B. Dynamic request data

Overall, using the above data collection method, we observed 5,975 requests performed by the 20 applications. Request counts per application of our experiment are shown in Table V. The dynamically collected request and response data is publicly available [7].

1) Data summarization: The column "overall" in Table V shows for each application the number of HTTP requests it made in the 5 minute window, and the column "unique" shows the corresponding number of distinct URLs being invoked. What is immediately striking is that the lowest number of observed HTTP requests is 81, meaning that every application assessed made at least on average one request every 3.5 seconds. Half of the applications made more than 215 requests (around one request every 1.4 seconds) and one quarter of the applications made more than 324 requests (more than one request per second). The most active application made 1,059 requests in the 5 minute interval, meaning it performed on average 3.53 requests per second. These numbers are significant even without knowing about the nature of requests as network activity has been found to be the major impact of mobile applications on the battery life of mobile devices [4].

Figure 1 shows three selected examples of when requests occurred over the five minute experiment interval. In "Lep's world", a jump-and-run game, most requests are performed shortly after starting the application and entering a game, at which point advertisements are shown to the user. In contrast, the game "Paper toss" (which performed the most requests in the experiment) occasionally presents users with advertisements, leading to related bursts of requests. The final example, "iFunny", shows comedic pictures such as memes to users, which are loaded on-demand while interacting with the application.

Across all 5, 975 requests, 5, 277 (88.3%) used GET, and the remaining 698 (11.7%) used POST. No other HTTP methods were observed. Only 2, 986 requests (50%) succeeded, meaning they resulted in a status code between 200 and 399. Of the remaining 2, 989 requests, only 71 (2.4%) reported

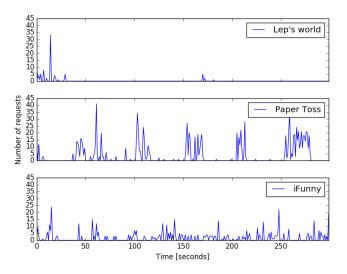

Fig. 1: Web requests per second for selected applications.

an HTTP status code, while 1,460 requests (48.8%) aborted due to a client error, and 1,446 requests (48.3%) did not succeed because the server disconnected before the request could succeed. Client disconnects mean that the client aborted the TCP connection underlying the HTTP request before the server managed to respond, for example due to timeouts. One possible reason for server disconnects is that the requested service is no longer available, which could be due to the relatively old age of the tested applications. Despite the relatively high degree of unsuccessful requests, there were no noticeable interferences with the functionalities of the test applications, raising questions on the exact nature of the observed requests.

2) Nature of observed requests: In this section, we aim to assess the nature of the dynamically observed requests. One way to do so is to assess the content-type of their responses. Of the 2,986 requests resulting in a response with an HTTP status code, 2,863 define a content-type header. The remaining 123 responses simply did not contain such a header. Table I provides an overview of content-type categories. To create the categories, different content-types were selected using the regular expressions reported in the table. The chosen categories allow to classify the content types in a mutually exclusive and collectively exhaustive way. As the table shows, media files (images, video, and audio) make out the most common type of responses, namely 43.4%. Next, source code (HTML, JavaScript, and CSS) accounts for 37.3% of responses, followed by data (JSON, XML, and plain text) with 12.1%.

While response content-types help understand the nature of a request, they do not help to answer the question why a request was made. To answer this question, we aimed to obtain a qualitative overview of what types of requests are made. We looked at the request URLs and find that overall 293 different domains are targeted by the requests. 3,029 requests (a little over 50%), however, target only one of 23 domains. We manually assessed these domains and find that 8 of them (accounting for 1, 430 requests, or 23.9% of all requests) target

| Content type | Used regex               | # requests | # ad requests |  |  |
|--------------|--------------------------|------------|---------------|--|--|
| Image        | ^image                   | 1,198      | 412 (34.4%)   |  |  |
| HTML         | html                     | 616        | 266 (43.2%)   |  |  |
| JavaScript   | javascript               | 372        | 108 (29.0%)   |  |  |
| JSON         | json                     | 266        | 35 (13.2%)    |  |  |
| Stream       | octet stream             | 83         | 6 (7.2%)      |  |  |
| CSS          | CSS                      | 79         | 27 (34.2%)    |  |  |
| Cache        | cache                    | 65         | 63 (96.9%)    |  |  |
| Xml          | (application text)/.*xml | 59         | 6 (10.2%)     |  |  |
| Video        | ^video                   | 35         | 3 (8.6%)      |  |  |
| Font         | font ttf                 | 31         | 2 (6.5%)      |  |  |
| Zip          | zip                      | 27         | 1 (3.7%)      |  |  |
| Plain text   | plain                    | 21         | 3 (14.3%)     |  |  |
| Audio        | ^audio                   | 10         | 1 (10.0%)     |  |  |
| Thrift       | thrift                   | 1          | 0 (0.0%)      |  |  |
| Sum          |                          | 3,077      | 933           |  |  |

TABLE I: Categories of content-type of responses received overall and from advertisement services. Percentage denote the share of advertisement responses among all responses for each content-type.

advertisement services, 6 of them (accounting for 689 requests, or 11.5% of all requests) target content delivery networks, and 3 of them (accounting for 250 requests, or 4.2% of all requests) target APIs. All three categories were determined by manual investigation into the domains in question. The remaining requests out of the manually assessed sample targeted websites that do not lend themselves for categorization.

Motivated by the manual assessment, we aim to focus on request to advertisement services. We make use of publicly available lists of known advertisement services [8], [9]. These lists are typically used for ad-blocking software, allowing to tag requests based on their URL to either target advertisement services or not. We ran all observed URLs against the latest versions of these lists as of January 25th 2017 and thus found that 1,826 or 30.6% of all request target advertisement services, of which 933 (51% of ad requests; 30.3% of successful requests) succeeded. We assessed the content-types of succeeding ad requests in column "# ad requests" in Table I. The presented percentage number in that column indicates how many of all requests for a certain content type were caused by ad requests. From the table we can see that requests targeting advertisement services are over-proportionally responsible for requests to media files (images, video, and audio) and source code (HTML, JavaScript, and CSS), accounting for 33.5% and 37.6% of them respectively (thus exceeding their overall share of requests of 30.6%). On the other hand, they are relatively under-represented when it comes to requests for data (JSON, XML, and plain text), accounting for only 12.1% of them.

## C. Discussion and takeaways

Dynamic request data, on first sight, seems to be extremely precise: we observe the actual requests a mobile applications makes. However, precision can be impacted by requests made by other applications on a device or background processes. Trying to associate requests to their origin application is a recent research problem [10], [11]. In addition, observed requests do not necessarily represent *all* requests an applica-

Fig. 2: Example of code creating URLs in Java.

tion would make if its usage was extended, thus impeding recall. Even though we tried to use applications extensively in our experiment, we were not necessarily able to cover all functionalities that may induce requests. This is because sometimes parts of an applications are only accessible with membership accounts or to paid members, functionalities may only be available on certain devices, at certain times, or in certain regions, or because functionalities may depend on other apps being installed.

Despite these limitations, the dynamic analysis revealed large amounts of requests for every one of the tested 20 applications. Assessing these requests revealed that a significant amount of them, namely over 30%, target advertisement services. In future work, it would be interesting to see whether these results generalize to larger and more diverse sets of applications (e.g. paid applications).

## **IV. STATIC ANALYSES**

While the dynamic analysis presented in Section III reflects the actual requests made by an application, it also has some downsides. Performing the dynamic analysis requires a lot of effort to install the application and manually execute it, even if the required virtual device and proxy are already set up. In addition, as discussed in Section III-C, the manual execution may not cover the whole application and thus leave potential requests undetected. To scale the analysis of requests, another option is to apply static analysis on the application code. In this section, we present a static analysis tool called *Stringoid* built to extract URLs, reflecting web requests, from Android applications. We furthermore perform a large-scale experiment with *Stringoid* on 30,000 Android applications and compare its results with basic constant extraction.

#### A. The Stringoid tool for static analysis

*Stringoid* is a static analysis tool developed for our inquiry into web requests made by Android applications. It is designed to be fully automatic, and with the goal of achieving relatively low running times (seconds, or a small number of minutes) on common applications, so that it can be applied to a large set of applications. *Stringoid* is publicly available.<sup>2</sup>

*Stringoid* takes as input an Android application archive (.apk file) and produces a *set of string patterns* representing URLs. As an illustration of the type of information *Stringoid* 

can extract from programs, consider the method in Figure 2. The method can build URLs following two patterns:

https://weather.example.com?time=today&city=[ ]

and

https://weather.example.com?time=[ ]&city=[ ]

...where the placeholders possibly indicate the results of getCity() and this.time. The purpose of *Stringoid* is to automatically build such representations of URL patterns from applications compiled from code such as the above.

The tool operates in four main steps, which we describe below. Note that we only present superficially the static analysis techniques in the interest of readability.

1) Reading the program structure: The first step is to ingest the Android application and to construct an in-memory representation of its code structure. For this task, *Stringoid* uses WALA [12], a toolkit for static analysis of Java and Android applications. WALA constructs, for each method of each class (including libraries bundled with the application), a representation of the control-flow graph. Note that in our setting, WALA operates on bytecode.

2) Estimating StringBuilder pointer sets: The second step determines the correspondence between program variables and instances of StringBuilder. This step is necessary largely because of the difference between Java source code and Java bytecode: while the representations are notoriously close, the most important difference affecting *Stringoid* is that string concatenations (a + b in Java) are rewritten by the compiler into .append operations on StringBuilder instances. Reasoning about objects is generally difficult in static analyses because of aliasing (the relationship between variables and the objects they can point to at each program point). The second step tracks aliasing to StringBuilder objects, in effect allowing the next step to reason as if the Java compiler had not transformed the code.

3) Constructing automata: The third step uses the information obtained in the previous one, and analyzes each concatenation operation on StringBuilders, and each use of String.format in the program. From that information and from the logical structure of the methods (if-branches and loop-conditions), it constructs automata representing the sets of strings possibly constructed in the program. As a simplifying measure and to guarantee performance proportional to the size of the applications, Stringoid traverses loops at most once. We found this tradeoff to be acceptable based on the assumptions that in practice few URLs would be constructed in loops. A direct consequence of this design decision is that all automata produced by *Stringoid* are *acyclic*. Figure 3 shows the automaton corresponding to the code shown in Figure 2. We chose automata for their compact representation of many possible code paths.

4) Outputing results: The final step filters out automata that definitely do not represent URLs; for instance, if they start with a constant string that is clearly not a URL prefix. Finally, *Stringoid* outputs a serialized version of all remaining automata, which can be consumed by post-processing tools

<sup>&</sup>lt;sup>2</sup>https://github.com/amaurremi/stringoid

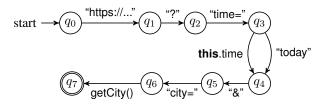

Fig. 3: Automaton representing the set of URLs constructed in Figure 2.

```
{ "url " : {
     concat" : I
        "kind"
                   "constant",
         value" : "https :// weather.example.com" },
                   "constant", "value" : "?" },
"constant", "value" : "time=" },
         "kind" :
         'kind'
         "kind"
                   " field ".
         "type" :
                   "java.lang.Date"
                  "time" },
         "name" :
                   "constant", "value" "&city=" },
         "kind" :
         "kind" : "method-call",
         'return-type": "java.lang.String",
         "name" : "getCity() " } } ] },
  "methods" : [ "java.lang.String_getWeatherUrl()" ] }
```

Fig. 4: Serialized automaton representing the URL patterns from Figure 2.

to compute statistics, or e.g. to enumerate URL patterns represented. In our experiments described below, for instance, we typically only keep URL patterns that can be processed by Python urllib library. Figure 4 shows this representation for the automaton in Figure 3.

## B. Limitations

Every static analysis is built around a set of tradeoffs, and *Stringoid* is no exception. As already mentioned, *Stringoid* will not detect URL patterns that depend on more than one traversal of a loop in their construction. In addition, because the analysis is intra-procedural (i.e. does not consider execution across multiple methods), patterns may be less precise than desired. The pointer set construction phase may also introduce imprecision in programs that manipulate StringBuilder instances explicitly (as opposed to those generated by the Java compiler), if the aliasing relations are difficult to track (for instance, if a StringBuilder is temporarily stored in a variable).

In addition to the sources of false negatives listed above, *Stringoid* can also produce false positives. The main reason is the *path-insensitive* nature of the analysis; for instance, if a method contains two if-branches with the same condition, *Stringoid* will consider four possible executions, while in reality only two are possible (both conditions are true or both are false).

Despite these limitations, we have found *Stringoid* in practice to be able to produce large sets of URL patterns and, through sampling, have not observed instances of obvious false positives.

#### C. Data collection methods

Using *Stringoid*, we are able to apply the analysis of web requests to a large number of applications. One source for these applications is the Playdrone dataset [6]. Playdrone is a distributed mining effort to collect binaries as well as meta data for over a million of Android applications from the Google Play store.

For our analysis, we made use of the most recent snapshot of the dataset (from October 2014), which is made publicly available on the Internet Archive.<sup>3</sup> From that dataset we selected the 30,000 most popular applications, based on the number of downloads made available as part of application meta data, for which the application binary (.apk file) is also publicly available (this excludes paid applications). The raw data of these 30,000 APK files plus metadata totaled in approximately 330 GB.

To extract URLs from this input data, and get a sense of the capabilities of *Stringoid* at scale, we performed two experiments: First, we ran a simple constant extraction analysis: it looks for constant strings in the disassembled source code that look like URLs, i.e. that start with the (case-insensitive) prefix http:// or https://. We implemented this analysis as part of *Stringoid* for convenience, although similar results can be obtained with the Android disassembler (dexdump) and grep. An added benefit of implementing the analysis on top of the same toolchain as *Stringoid* is that it lets us estimate the overhead of the full analysis (see below). Second, we used the full automaton-building analysis of *Stringoid* to extract URL patterns.

## D. Static request data

We ran both experiments on all 30,000 applications using Apache Spark<sup>4</sup> on a cluster of four 8-core machines. The total CPU time spent in the analyses was 99.5 and 122.2 hours for the constants and Stringoid analyses respectively. This lets us estimate the average overhead of Stringoid as 22.8%, or 2.8 seconds per application on average. For 945 applications (3.2%), at least one analysis failed to produce a result, due to errors beyond our control in the Android bytecode processing library which Stringoid relies on. Whenever one analysis failed to produce a result, we excluded the results for both. (In the following we still refer to 30,000 applications for presentation clarity.) All produced datasets are publicly available [7]. Table II shows the size of the sets of URL components extracted by each analysis on the 30,000 applications, expressed using the methodology outlined in Section II-B. Note that by definition, the results produced by Stringoid are strict supersets of those produced by the constants analysis, because each constant string will at least be represented by an automaton with a single transition, even if it is never concatenated to anything else.

We can see from the results that the improvements get higher as we move to elements more "to the right" of URLs.

<sup>&</sup>lt;sup>3</sup>https://archive.org/details/android\_apps <sup>4</sup>http://spark.apache.org/

|             | Domains | Path-pairs | Key-triples | Value-tuples |
|-------------|---------|------------|-------------|--------------|
| Constants   | 47,920  | 142,791    | 35,440      | 55,211       |
| Stringoid   | 50,483  | 207,047    | 83,014      | 170,981      |
| Improvement | +5.3%   | +45.0%     | +134.2%     | +209.7%      |

TABLE II: Comparison of *Stringoid* with constant string extraction on 30,000 applications.

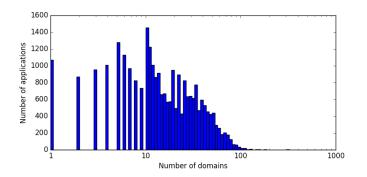

Fig. 5: Histogram of unique domains per application. Note that the x-axis is log-scaled.

This is explained by the fact that in practice URLs are constructed left-to-right. The more concatenations *Stringoid* can detect, the deeper the information about the URL. Recovering such a wealth of information for a large set of applications also lets us compute some statistics that can reveal trends in mobile applications, and detect cases of complex URL creations in the applications.

1) Macro-perspective on web requests: Analyzing request data from large amounts of applications allows to derive insights into the usage of external services.

One question we can attempt to answer with the data computed by Stringoid is the variety of Internet resources accessed by applications. Figure 5 shows a histogram of the number of unique domains per application. While the average number of unique URLs found per application is 19.9, roughly 62.5% of applications are found to contain URLs with that many or fewer unique domains. For half the applications, 14 or fewer domains were found. On the other hand, a comparatively small fraction of applications include considerably more unique domains in their URLs, for example, only 22 applications reveal URLs with 150 or more different domains. The highest number of domains per application is an outlier with value 4,206 (not displayed on the graph for readability, the second highest has 534 unique domains); it is the application "World Newspapers" which advertises itself as a media directory and which contains links to thousands of news organizations around the world. Another notable anomaly, although barely visible in Figure 5, are 5 applications in which we find URLs with the same 308 domains each. These are related translation applications by the same publisher, which share a common code base.

A related question is the relative importance of Internet resources; with the data from *Stringoid*, we can phrase it as computing the distributions of the number of applications that

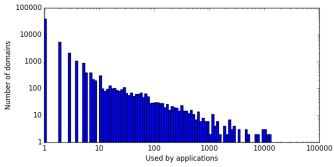

Fig. 6: Histogram of application usage per domain. Note that both axes are log-scaled.

| No | Domain                      | Number of apps. |
|----|-----------------------------|-----------------|
| 1  | media.admob.com             | 16,725          |
| 2  | plus.google.com             | 13,158          |
| 3  | www.google.com              | 12,776          |
| 4  | googleads.g.doubleclick.net | 11,602          |
| 5  | www.googleapis.com          | 11,105          |
| 6  | www.google-analytics.com    | 10,693          |
| 7  | ssl.google-analytics.com    | 10,671          |
| 8  | play.google.com             | 9,986           |
| 9  | www.googletagmanager.com    | 9,139           |
| 10 | market.android.com          | 7,818           |

TABLE III: Top 10 domains used across most applications. We removed schemas.android.com, hostname, and details from this list as these domains do not translate to actual HTTP requests.

use a domain, which is the dual to the previous question. Figure 6 illustrates this distribution. On average 10.6 applications denote URLs for a given domain, and 38,466 (or 76.2%) of these domains are found in URLs of a single application only. The relatively high mean and standard deviation of 221.6 are explained by a comparatively small fraction of domains that are invoked by many applications. These findings point to a power-law distribution of the usage of domains by mobile applications. We expect this to come at least in part from the standard pattern of exposing a private service to one or a select few dedicated applications. This hypothesis is additionally supported by the subset of domains which represent hard-coded IP addresses, which we can assume are used by developers who have control over the servers. Overall, we found 1,703 such IP address across all applications, 1,314of which were only found in a single application.

At the other end of the power distribution, our results highlight the importance of a few selected resources. Table III shows the 10 most commonly used domains across all 30,000 applications. Notably but perhaps not surprisingly on the Android platform, *all* of them relate to Google offerings (AdMob is also a Google company).

2) Selected results: Beyond aggregate data, the URLs produced by *Stringoid* further provide means to detect interesting patterns on an application level. For example, Figure 7 shows one of the longest patterns computed by *Stringoid*, from a dating application.

| <pre>http://example.com/registration/registrationfbapp2.php?Name=[]&amp;DobDay=[]&amp;DobMonth=[]&amp;DobYear=[]&amp;Gender=[]&amp;Age=[]&amp;MaritalStat us=[]&amp;NoOfChildren=[]&amp;Language=[]&amp;ChildrenLivingStatus=[]&amp;Religion=[]&amp;Caste=[]&amp;CasteOthers=[]&amp;CasteNoBar=[]&amp;SubCaste=[]&amp;Go</pre> |
|----------------------------------------------------------------------------------------------------|
| thra=[]&gothramid=[]&MotherTongue=[]&Citizenship=[]&CountrySelected=[]&ResidentStatus=[]&OccupationCategory=[]&ByWhom=[]&                                                                                                    |
| Password=[]&Email=[]&CountryCode=[]&MobileNo=[]&FamilyValue=[]&FamilyType=[]&FamilyStatus=[]&ANCESTRALSTATE=[]&ANCES                                                                                                    |
| TRALORIGIN=[]&FEET=[]&CMS=[]&WeightKgs=[]&WeightLbs=[]&BodyType=[]&Complexion=[]&PhysicalStatus=[]&EDUCATION=[]&OT                                                                                                    |
| HEREDUCATION=[]&othereducationindetavail=[]&ADDITIONALEDUCATION=[]&OCCUPATION=[]&OCCUPATIONCATEGORY=[]&inc                                                                                                    |
| ome[]inr=[]&INCOMETYPE=[]&IncomeCurrency=[] <mark>&amp;AnnualIncome</mark> =[]&EatingHabits=[]&DrinkingHabits=[]&SmokingHabits=[]&SUDDHAJ                                                                                                    |
| ADHAGAMON=[]&Manglik=[]⋆=[]&Raasi=[]&SubCasteId=[]&RESIDINGSTATE[]TXT=[]&residingstateval=[]&residingcityval=[]&desc                                                                                                    |
| det=[]&rregid=[]&residingareaval=[]&residingdistrictval=[]&ResidingCityId=[]&IpAddress=[]&Status=[]&PhoneCountryCode=[]&Area                                                                                                    |
| Code =[]&PhoneNo=[]&prdomain=[]&randno=[]&campaign={}&COUTPUTTYPE=[]&APPTYPE=[]&APPVERSION=[]                                                                                                    |

Fig. 7: One of the longest patterns computed by *Stringoid*, exposing a lack of security in a dating application transmitting sensitive private information – highlights are marked. The original domain name was redacted.

The pattern corresponds to an HTTP GET request that we concluded the application makes at the end of the registration phase. It is a perfect example of a very long request where all keys are present in the application and thus exposed by *Stringoid*, and all values will be filled in at runtime. What is staggering is the amount of personal and highly sensitive information that is encoded in the request (salary, religious beliefs, etc.). While a user of a dating application will certainly realize that this information will be communicated to the server (since he or she needs to provide it), *Stringoid* exposes that it is most likely sent over the network without any encryption.

Applications can expose users' secrets through URLs, but they occasionally also expose the secrets of their developers. One URL pattern retrieved by *Stringoid* has the following structure (some keys and values are omitted for simplicity):

https://ex.com/search?q=[ ]...&clientsecret=OSJ...

...where the secret key is a long private chain of characters. In this example, in reconstructing fragments of the URL, *Stringoid* assembled various program variables and was able to replace the secret key. Note that the secret appears after a placeholder, meaning that the simpler constant extraction would not be enough to correctly place it in the URL. Looking through the complete set of results, we found 2, 420 unique instances of key-value pairs where the key contained either the word "secret" or "key". We expect that a researcher targeting access credentials for specific services would have no trouble recovering many from *Stringoid* results.

#### E. Discussion and takeaways

We have demonstrated that our dedicated static analysis designed for extracting URL patterns outperforms simple constant extraction, and is applicable at scale. The results are quantitatively better, extracting more of each type of URL component, and particularly elements such as query parameter keys and values.

Because URL patterns are longer and richer, the results are also qualitatively better, unlocking the potential for detecting e.g. complex web API invocations. Our cursory macro analyses show that popular services can be identified from looking at sufficiently many applications. We expect that the publication of our datasets will enable further analyses at scale, such as security leak detections.

# V. COMPARING AND CONTRASTING ANALYSES

We have looked at analyzing web requests from mobile applications using either dynamic or static techniques. A subsequent question is: how do the results compare to another? And where do they individually shine?

Table IV compares URLs, broken down into different components "domains", "path pairs", "key triples", and "value tuples" (as defined in Section II) that we either observed solely in the dynamic analysis, solely in the static analysis using *Stringoid*, or in the dynamic *and* in the static analysis. In the first columns, we see that already a significant amount of domains appears only either in the static or dynamic data. This tendency increases when looking at the path pairs, key triples, and value tuples respectively. In the remainder of this section, we attempt to explain and illustrate these observations.

#### A. URLs found only in dynamic data

One explanation for URL components only present in dynamic data is that they are never to be found in the statically analyzed code to begin with. Table V presents the overall and unique counts of URLs we collected for each application in the 5 minute experiments. However, many of the URLs of observed requests do not originate from the application code. On the one hand, URLs may stem from application resources other than the application code, (for instance, in a separate .xml file). Furthermore, URLs may stem from the content received from previous requests. As a simple illustration, consider the very common pattern of displaying an advertisement in an application: the application first makes a request to an advertisement broker, the broker returns the relevant information, including the URL of an image to display. The device then makes a request to obtain that image and finally display it. In the example described above, the first requested URL (the broker) originates from the application code, but the second one (the image) originates from the response received to the first request. Even a perfect static analysis has no way of recovering the information from the second URL, as it is external to the application. Finally, URLs may depend on specific user actions or input. Such information is likely to be used, for example, as values in query strings, which helps explain the significantly higher number of observed value tuples in the dynamic data.

The columns "URLs matched outside code" in Table V indicate how many (unique) URLs were matched to static

| Application             |               | Domains              |               |               | Path pairs           |               | Key triples   |                      |               | Value tuples  |                                 |               |
|-------------------------|---------------|----------------------|---------------|---------------|----------------------|---------------|---------------|----------------------|---------------|---------------|---------------------------------|---------------|
|                         | $\mid D \mid$ | $\mid D \cap S \mid$ | $\mid S \mid$ | $\mid D \mid$ | $\mid D \cap S \mid$ | $\mid S \mid$ | $\mid D \mid$ | $\mid D \cap S \mid$ | $\mid S \mid$ | $\mid D \mid$ | $\mid D \cap \overline{S} \mid$ | $\mid S \mid$ |
| Lep's World             | 3             | 5                    | 18            | 13            | 3                    | 39            | 80            | 0                    | 25            | 107           | 0                               | 25            |
| Xperia Z                | 13            | 3                    | 8             | 20            | 2                    | 19            | 86            | 1                    | 24            | 124           | 1                               | 95            |
| MP3 Cutter and Ringtone | 3             | 2                    | 3             | 16            | 2                    | 5             | 84            | 0                    | 1             | 288           | 0                               | 1             |
| Paper Toss              | 99            | 3                    | 17            | 195           | 3                    | 22            | 566           | 0                    | 44            | 1,013         | 0                               | 50            |
| Fotor                   | 8             | 7                    | 13            | 59            | 3                    | 37            | 54            | 0                    | 19            | 245           | 0                               | 19            |
| HangMan Game            | 15            | 2                    | 5             | 69            | 1                    | 12            | 55            | 0                    | 1             | 58            | 0                               | 2             |
| GO Weather EX           | 8             | 7                    | 43            | 15            | 7                    | 76            | 87            | 9                    | 44            | 97            | 4                               | 64            |
| Pocket                  | 20            | 4                    | 20            | 59            | 10                   | 89            | 91            | 0                    | 35            | 106           | 0                               | 41            |
| Where is that?          | 22            | 4                    | 55            | 54            | 1                    | 72            | 320           | 0                    | 48            | 434           | 0                               | 49            |
| Bubble Blast            | 5             | 2                    | 42            | 20            | 0                    | 69            | 60            | 0                    | 85            | 235           | 0                               | 106           |
| Quick PDF Scanner       | 5             | 5                    | 10            | 64            | 4                    | 14            | 118           | 0                    | 4             | 259           | 0                               | 5             |
| Nearby Messenger        | 2             | 4                    | 34            | 7             | 6                    | 41            | 50            | 0                    | 27            | 79            | 0                               | 27            |
| Tapatalk                | 17            | 11                   | 56            | 93            | 19                   | 156           | 144           | 3                    | 24            | 179           | 0                               | 29            |
| Rage Meme Camera        | 5             | 4                    | 6             | 29            | 0                    | 12            | 81            | 0                    | 23            | 181           | 0                               | 23            |
| Retrica                 | 2             | 2                    | 18            | 12            | 2                    | 57            | 28            | 0                    | 2             | 29            | 0                               | 3             |
| Logo Quiz Ultimate      | 6             | 7                    | 71            | 22            | 6                    | 964           | 210           | 0                    | 41            | 395           | 0                               | 59            |
| BeyondPod               | 22            | 3                    | 25            | 31            | 0                    | 52            | 41            | 0                    | 14            | 45            | 0                               | 15            |
| Broken Screen           | 5             | 5                    | 14            | 27            | 3                    | 25            | 118           | 0                    | 1             | 157           | 0                               | 1             |
| iFunny                  | 16            | 5                    | 56            | 76            | 0                    | 80            | 417           | 0                    | 38            | 489           | 0                               | 39            |
| Wisielec: Kto zostanie  | 8             | 0                    | 1             | 32            | 0                    | 1             | 41            | 0                    | 0             | 70            | 0                               | 0             |
| Total                   | 284           | 85                   | 515           | 913           | 72                   | 1,842         | 2,731         | 13                   | 500           | 4,590         | 5                               | 653           |

TABLE IV: Comparison of found URL components (cf. Section II-B). |D| = found uniquely in dynamic analysis;  $|D \cap S| =$  found in dynamic *and* static analysis; |S| = found uniquely in static analysis.

|                    |                | observed<br>mically | of        | ched outside<br>code |
|--------------------|----------------|---------------------|-----------|----------------------|
| Application Name   | overall unique |                     | in static | in                   |
|                    | 05             | 22                  | resources | responses<br>14      |
| Lep's World        | 85             |                     | -         |                      |
| Xperia Z           | 86             | 28                  | 1         | 26                   |
| MP3 Cutter         | 156            | 63                  | -         | 63                   |
| Paper Toss         | 1,059          | 324                 | -         | 323                  |
| Fotor              | 324            | 124                 | -         | 44                   |
| HangMan Game       | 224            | 73                  | -         | 72                   |
| GO Weather EX      | 193            | 27                  | -         | 16                   |
| Pocket             | 299            | 86                  | -         | 75                   |
| Where is that?     | 320            | 92                  | -         | 85                   |
| Bubble Blast       | 171            | 54                  | -         | 53                   |
| Quick PDF Scanner  | 326            | 118                 | -         | 87                   |
| Nearby Messenger   | 147            | 18                  | -         | 11                   |
| Tapatalk           | 834            | 145                 | -         | 111                  |
| Rage Meme Cam      | 303            | 73                  | -         | 48                   |
| Retrica            | 91             | 15                  | -         | 11                   |
| Logo Quiz Ultimate | 207            | 59                  | -         | 41                   |
| BeyondPod          | 183            | 33                  | 13        | 18                   |
| Broken Screen      | 335            | 44                  | -         | 24                   |
| iFunny             | 551            | 114                 | -         | 83                   |
| Wisielec: Kto      | 81             | 37                  | -         | 36                   |
| Total              | 5,975          | 1,549               | 14        | 1,241                |

TABLE V: Classification of monitored application requests and comparison with static analysis results.

resources in the application packages and the contents of responses to other requests. To compute these sets, we first ran an automatic string matcher. It identified all URLs in resources and 417 URLs in request responses. Exact matching is not sufficiently precise, however; many responses contain for instance HTML or JavaScript content, which itself includes relative links or dynamically constructs URL fragments. We further manually inspected all remaining URLs with a custom-built tool highlighting which fragments were found in responses. When in doubt, we checked the contents of the responses to establish a probable cause if possible. We erred on the side of classifying a URL as originating from the application code. Using this labor-intensive procedure, we manually classified 825 URLs as originating from responses and 294 as originating from application code.

This effort shows that in practice, a very large fraction of dynamically observed requests can potentially be explained by factors independent of the application code. To consider an extreme case, in the application "Paper Toss", out of 324 unique request URLs, 323 were found in responses.

## B. URLs found only in static data

On the other hand, we observe that a significant fraction of URLs is only detected by the static analysis.

One reason for this observation is that the dynamic analysis may simply fail to produce desired results. As discussed in Section III-C, one challenge of the dynamic analysis is how to ensure coverage of an application. In some cases, thus, the static analysis produces valid URLs, for which, however, we fail to trigger the corresponding request when executing the application in our experiments. As a concrete example, in the application *Pocket*, *Stringoid* identified URLs which we could manually attribute to 28 API endpoints for the domain getpocket.com, and which we were not able to trigger by exercising the application (getpocket.com/v3/acctchange, getpocket.com/v3/listinfoupdate, etc.). These URLs not only seem valid, but also support a motivated use case to learn about services or APIs from analyzing web requests.

Another source of URLs reported only in the static analysis is dead code in applications: developers often include libraries which provide functionality beyond what is required in the application. For instance, a library for facilitating authentication may contain URLs pointing to multiple providers even if the application is configured to use only one. Because *Stringoid* analyzes all methods regardless of reachability from application entry points, it will report URLs for all providers. In consequence, the static analysis finds URLs including https://api.twitter.com/oauth, https://m.facebook.com/login.php, and https://www.googleapis.com/auth across various applications.

Finally, like all practical static analyses, *Stringoid* is not fully precise and may overapproximate the set of concatenations that can be produced in valid executions. While this is somewhat mitigated by the fact that we only keep URL (patterns) that can be processed with Python urllib, there are no formal guarantees on the precision of the result set, as discussed in Section IV-B.

## VI. RELATED WORK

Related work has addressed the problem of understanding the network activities of mobile applications through dynamic analyses. A set of works assesses mobile application network traffic for security and privacy reasons. For example, it attempts to detect malware that infects Android applications based on observing applications' network traffic patterns, relying on features like request sizes, frequencies, and IP addresses [13]. Or, a tool called Securacy, installed on mobile devices, monitors IP addresses and ports invoked from the device, and checks whether secure connections (HTTPS) are used to identify potential security violations [14]. Other works attempt to associate monitored requests with the mobile applications from which they originate, relying for example on HTTP headers [10] or on previously learned network patterns of in-app advertisement services used by applications [11]. All of these works are either limited to un-encrypted traffic, or rely on information that can be collected in any case, like IP addresses. In contrast, in our dynamic analysis, we used a proxy server with a man-in-the-middle facility to obtain information about the URLs being invoked even when traffic is encrypted.

On the static analysis aspect, beyond extracting web requests specifically, a wealth of work exists for analyzing the strings that can appear in an application - similar to what Stringoid does. Automata have been used before to represent strings [15]; a key issue in general-purpose string analysis is whether widening is used to make the analysis more tractable as in [16]. In Stringoid we have side-stepped the issue of loops by focusing on straight-line constructions, which we believe cover the majority of URLs. Other abstract representations for string values have been tried; the HAMPI [17] solver for instance builds a customized efficient representation, which can be used to efficiently check the presence of certain substrings, but it requires a finite bound on strings. Because we are focused on enumerating possible strings rather than checking them against a candidate language as is common in security applications, and because we did not want to a priori impose length constraints, we favored automata.

Static analyses are typically evaluated with respect to a known ground truth. Our work in contrast compares the results

of *Stringoid* to data obtained dynamically, providing a unique perspective on the strengths and limitations of both approaches in a concrete use case.

Android applications have been mined, among other things, for security credentials [6], for automatically generating graphical user-interface test cases [18], to understand how power consumption of mobile devices is managed [19], or to detect malware [20] or data leaks [21]. However, to the best of our knowledge, Android applications have not yet been mined at scale to detect web requests.

Beyond the here used Playdrone dataset of Android applications [6], other datasets have been published, that provide source code version histories of selected Android applications [22], or follow a continuous mining strategy to reflect the ever-growing Android ecosystem [23]. We chose Playdrone when starting our work as the only dataset that made available the desired amount of application binaries.

## VII. CONCLUSION

We explored the potential for analyzing web requests made by Android applications in two ways; our dynamic analysis, through instrumentation, reveals common communication patterns. Thanks to the use of an HTTPS proxy, we were able to produce a dataset of complete sets of requests and responses for 20 applications exercised manually. Furthermore, we manually classified all requests according to the likely origin of their URL. Ultimately, we demonstrated that a large number of web requests made by applications are not immediately traceable to their code.

In contrast, static analysis, our second approach, while carefully designed, is a blunt tool; our analysis can extract large amounts of URL components from a large number of application with no supervision, making it amenable to large-scale studies. We have hinted at some of the possibilities opened up by our dataset and our tool *Stringoid*. On applications for which we could compare both approaches, we discovered, through the results of static analysis, URL and URL components which we were not able to exercise dynamically despite our best efforts. While we cannot conclusively establish that these are valid and live in the application, it demonstrates the potential of static analysis tools such as *Stringoid* to assist in coverage, and to map out APIs from unknown applications.

#### **ACKNOWLEDGMENTS**

We thank the anonymous reviewers for their thoughtful comments, and Alex Alekseyev for his help and comments.

#### REFERENCES

- [1] "ProgrammableWeb," https://www.programmableweb.com/, 2016.
- [2] E. Chin, A. P. Felt, V. Sekar, and D. Wagner, "Measuring user confidence in smartphone security and privacy," in *Proceedings of the Eighth Symposium on Usable Privacy and Security*, ser. SOUPS '12. New York, NY, USA: ACM, 2012, pp. 1:1–1:16.
- [3] D. Fernandes, L. Soares, J. Gomes, M. Freire, and P. Incio, "Security issues in cloud environments: a survey," *International Journal of Information Security*, vol. 13, no. 2, pp. 113–170, 2014.
- [4] D. Li, S. Hao, J. Gui, and W. G. J. Halfond, "An empirical study of the energy consumption of android applications," in 2014 IEEE International Conference on Software Maintenance and Evolution, Sept 2014, pp. 121–130.
- [5] E. Wittern, V. Muthusamy, J. A. Laredo, M. Vukovic, A. Slominski, S. Rajagopalan, H. Jamjoom, and A. Natarajan, "API Harmony: Graphbased search and selection of APIs in the cloud," *IBM Journal of Research and Development*, vol. 60, no. 2-3, pp. 12:1–12:11, March 2016.
- [6] N. Viennot, E. Garcia, and J. Nieh, "A measurement study of Google Play," in *The 2014 ACM international conference on Measurement and modeling of computer systems*. ACM, 2014, pp. 221–233.
- [7] M. Rapoport, P. Suter, E. Wittern, O. Lhótak, and J. Dolby, "Data supplementing the conference paper "Who you gonna call? Analyzing web requests in Android applications", 14th International Conference on Mining Software Repositories 2017." Mar. 2017. [Online]. Available: https://doi.org/10.5281/zenodo.439400
- [8] "AdAway," https://adaway.org/, 2017.
- [9] "Fanboy Ultimate List," https://www.fanboy.co.nz/filters.html, 2017.
- [10] H. Yao, G. Ranjan, A. Tongaonkar, Y. Liao, and Z. M. Mao, "Samples: Self adaptive mining of persistent lexical snippets for classifying mobile application traffic," in *Proceedings of the 21st Annual International Conference on Mobile Computing and Networking*, ser. MobiCom '15. New York, NY, USA: ACM, 2015, pp. 439–451. [Online]. Available: http://doi.acm.org/10.1145/2789168.2790097
- [11] A. Tongaonkar, S. Dai, A. Nucci, and D. Song, Understanding Mobile App Usage Patterns Using In-App Advertisements. Berlin, Heidelberg: Springer Berlin Heidelberg, 2013, pp. 63–72. [Online]. Available: http://dx.doi.org/10.1007/978-3-642-36516-4\_7
- [12] S. Fink and J. Dolby, "WALA the TJ Watson libraries for analysis," http://wala.sourceforge.net, 2012.
- [13] A. Shabtai, L. Tenenboim-Chekina, D. Mimran, L. Rokach, B. Shapira, and Y. Elovici, "Mobile malware detection through analysis of deviations in application network behavior," *Computers & Security*, vol. 43, pp. 1– 18, 2014.
- [14] D. Ferreira, V. Kostakos, A. R. Beresford, J. Lindqvist, and A. K. Dey, "Securacy: An empirical investigation of android applications' network usage, privacy and security," in *Proceedings of the 8th ACM Conference*

on Security & Privacy in Wireless and Mobile Networks, ser. WiSec '15. New York, NY, USA: ACM, 2015, pp. 11:1–11:11.

- [15] A. Christensen, A. Mller, and M. Schwartzbach, "Precise analysis of string expressions," in *Static Analysis*, ser. LNCS. Springer Berlin Heidelberg, 2003, vol. 2694, pp. 1–18.
- [16] F. Yu, T. Bultan, M. Cova, and O. Ibarra, "Symbolic string verification: An automata-based approach," in *Model Checking Software*, ser. LNCS. Springer Berlin Heidelberg, 2008, vol. 5156, pp. 306–324.
- [17] A. Kiezun, V. Ganesh, P. J. Guo, P. Hooimeijer, and M. D. Ernst, "Hampi: A solver for string constraints," in *Proceedings of the Eighteenth International Symposium on Software Testing and Analysis*, ser. ISSTA '09. New York, NY, USA: ACM, 2009, pp. 105–116.
- [18] M. Linares-Vásquez, M. White, C. Bernal-Cárdenas, K. Moran, and D. Poshyvanyk, "Mining android app usages for generating actionable gui-based execution scenarios," in *Proceedings of the 12th Working Conference on Mining Software Repositories*, ser. MSR '15. Piscataway, NJ, USA: IEEE Press, 2015, pp. 111–122. [Online]. Available: http://dl.acm.org/citation.cfm?id=2820518.2820534
- [19] L. Bao, D. Lo, X. Xia, X. Wang, and C. Tian, "How android app developers manage power consumption?: An empirical study by mining power management commits," in *Proceedings of the 13th International Conference on Mining Software Repositories*, ser. MSR '16. New York, NY, USA: ACM, 2016, pp. 37–48. [Online]. Available: http://doi.acm.org/10.1145/2901739.2901748
  [20] C. Yang, Z. Xu, G. Gu, V. Yegneswaran, and P. Porras, *DroidMiner:*
- [20] C. Yang, Z. Xu, G. Gu, V. Yegneswaran, and P. Porras, DroidMiner: Automated Mining and Characterization of Fine-grained Malicious Behaviors in Android Applications. Cham: Springer International Publishing, 2014, pp. 163–182. [Online]. Available: http://dx.doi.org/ 10.1007/978-3-319-11203-9\_10
- [21] S. Arzt, S. Rasthofer, C. Fritz, E. Bodden, A. Bartel, J. Klein, Y. Le Traon, D. Octeau, and P. McDaniel, "Flowdroid: Precise context, flow, field, object-sensitive and lifecycle-aware taint analysis for android apps," in *Proceedings of the 35th ACM SIGPLAN Conference on Programming Language Design and Implementation*, ser. PLDI '14. New York, NY, USA: ACM, 2014, pp. 259–269. [Online]. Available: http://doi.acm.org/10.1145/2594291.2594299
- [22] D. E. Krutz, M. Mirakhorli, S. A. Malachowsky, A. Ruiz, J. Peterson, A. Filipski, and J. Smith, "A dataset of open-source android applications," in *Proceedings of the 12th Working Conference* on Mining Software Repositories, ser. MSR '15. Piscataway, NJ, USA: IEEE Press, 2015, pp. 522–525. [Online]. Available: http://dl.acm.org/citation.cfm?id=2820518.2820603
- [23] K. Allix, T. F. Bissyandé, J. Klein, and Y. Le Traon, "Androzoo: Collecting millions of android apps for the research community," in *Proceedings of the 13th International Conference on Mining Software Repositories*, ser. MSR '16. New York, NY, USA: ACM, 2016, pp. 468– 471. [Online]. Available: http://doi.acm.org/10.1145/2901739.2903508